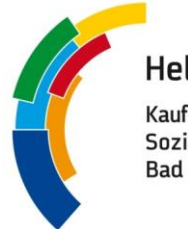

**Helene Weber Schule** Kaufmännische und Sozialpflegerische Schule **Bad Saulgau** 

**Wirtschaftsgymnasium GFS/Seminararbeit Alles rund um das Zitieren**

### **Zitieren/Wissenschaftliches Arbeiten in einer GFS/Seminararbeit**

**Im Folgenden erhältst du einen kurzen Überblick über die Welt des Zitierens, der Fußnoten und Quellenangaben. Beispiele am Ende des Dokuments verdeutlichen Dir anschaulich, welche Fehler man nicht machen sollte.** 

#### **Wichtige Regeln:**

- Zitieren ist kein Zeichen von Schwäche, sondern ein Zeichen von Professionalität und wissenschaftlichem Arbeiten.
- Zu genau diesem wissenschaftlichen Arbeiten sollst Du mittels einer GFS/einer Seminararbeit vorbereitet werden.
- Die Regeln des Zitierens gelten weltweit. Sinn ist der Schutz des Verfassers, der ja einen Text in mühevoller Arbeit erstellt hat, Stichwort Copyright/geistiges Eigentum.
- Wörtliche Zitate (die also aus einer Quelle im selben Wortlaut übernommen werden) müssen ab drei übernommenen Wörtern in Folge in "" (Anführungszeichen)gesetzt werden.
- **Markieren und Kopieren (Paste and Copy) und anschließend ohne Fußnote und Anführungszeichen in einen eigenen Text einzuarbeiten, entspricht einem Plagiat, also einem geistigen Diebstahl, einem Betrugsversuch.** 
	- **→ Wir werten dies i.d.R. mit der Note 6 bzw. 0 Notenpunkte.**
- Es reicht nicht, Quellen im Anhang anzugeben und dann ohne Kennzeichnung mittels "" aus ihnen zu zitieren. Jede Stelle muss einzeln deutlich gemacht und angegeben werden.
- Spezialausdrücke/Neologismen auch bei nur einem Wort zur Sicherheit zitieren.
- Zu lange Zitate solltest Du vermeiden.
- Wenn Du längere Passagen dem Sinn nach, aber in eigenen Worten wiedergibst, dann markierst du dies am Ende dennoch mit einer Fußnote und schreibst: "Vgl. xy".

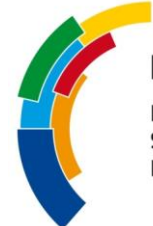

**Helene Weber Schule** 

Kaufmännische und Sozialpflegerische Schule **Bad Saulgau** 

**Wirtschaftsgymnasium GFS/Seminararbeit Alles rund um das Zitieren**

#### **Zitieren - aber richtig!**

**MERKE:** In allen Formen der Textarbeit sind Belege wichtig. Belege werden nach Möglichkeit in Form eines wörtlichen Zitates oder Zeilenangaben (Verweise) gebracht, ansonsten werden sie in eigenen Worten wiedergegeben, müssen dann aber dennoch belegt werden.

Nicht belegte Zitate (z.B. in einer GFS, Klassenarbeit...) werden als sogenanntes Plagiat (= Fälschung) gewertet und können zum Nicht-Bestehen der Prüfung führen. Im Deutsch-Aufsatz hat das Fehlen von Belegen eine deutliche Notenminderung zur Folge, da schlichtweg nicht mit dem Text argumentiert wird!

- **→ Zitieren ist gut, aber zu lange Zitate sind weniger gut!**
- **→ Ein Plagiat besteht bereits, wenn mehr als drei Wörter unkenntlich übernommen werden!**
- **→ Dies gilt jedoch nicht für Schlüsselwörter. Hier kann bereits die Nicht-Nennung des Einzelwortes genügen, z.B. bei Wortneuschöpfungen, Fachbegriffen, Schlüsselworten**

#### **Vorgehen beim Zitieren:**

**Zitiert wird durch das Markieren mit Anführungszeichen!**

I.

In jeder schriftlichen Arbeit müssen alle Zitate gekennzeichnet werden. Dies geschieht mittels "" und Fußnoten (WORD: "Verweise" - "Fußnote einfügen") in festgelegter Form.

**Beispiel für eine Fußnote:** Mayer, Hermann: Die römische Republik, München 2001, S. 45.

II.

- Beziehen sich die Zitate lediglich auf einen Text, so reicht die Angabe der Zeile/Seite/Verses.
- In einer Klassenarbeit/einem Aufsatz vermerkt man das Zitat am Zitat- oder Satzende in einer (). DANACH folgt bei einem Satzende das Satzschlusszeichen.
- Zitate über zwei Stellen werden durch Seite/Zeile/Vers xy f. (f = folgende) deutlich gemacht, mehr als zwei Stellen durch ff.

**Beispiel für zwei Stellen:** Mayer, Hermann: Die römische Republik, München 2001, S. 45 f. **Beispiel für mehr als zwei Stellen:** Mayer, Hermann: Die römische Republik, München 2001, S. 45 ff.

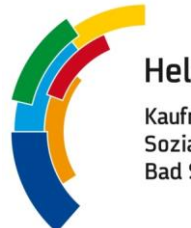

# **Helene Weber Schule**

Kaufmännische und Sozialpflegerische Schule **Bad Saulgau** 

**Wirtschaftsgymnasium GFS/Seminararbeit Alles rund um das Zitieren**

III.

Für eine schriftliche Arbeit (z.B. GFS) werden im Literaturverzeichnis alle Quellen, d. h. Bücher, Aufsätze, Artikel und Internetseiten (diese immer mit URL + Abrufdatum) genannt. Bei Internetseiten eine Kopie speichern. Dient als Nachweis, denn Internetseiten verändern sich!

### **Beispiele für Zitieren**

Man unterscheidet grundsätzlich **indirektes und direktes Zitieren**.

### **● Indirektes Zitieren**

Äußerungen oder Textteile werden in eigenen Worten wiedergegeben. Dabei ist es wichtig, die indirekte Rede (in der Regel Konjunktiv I) zu benutzen, um deutlich zu machen, dass die Aussagen nicht von einem selbst stammen. Es werden dabei keine Anführungszeichen gesetzt.

### **→ Beispiel 1: Textwiedergabe**

Darüber hinaus geht der Autor davon aus, den Schimmelreiter habe es wirklich gegeben (S. 3, Z. 5).

#### **→ Beispiel 2: Textbezug**

Wilhelm Tell steht versteckt in einer kleinen Gasse und wartet darauf, sich zu rächen (vgl. S. 45 f.).

### **● Direktes Zitieren**

- → Schlüsselwörter kenntlich machen: "Seuche" (Z. 26).
- → Auslassungen im Zitat (Wörter, Absätze) werden durch [...] kenntlich gemacht.
- **→ Veränderungen in der Grammatik** (Zeit, Satzstellung...) werden in [ ] gesetzt.
	- **Beispiel**

Original: Er ging wutentbrannt in das frischrenovierte, hellblau gestrichene Zimmer.

Zitat: Maier schreibt, dass Hans "wutentbrannt in das [...] Zimmer [geht]" (Z. 1, 9, 13).

#### **→ Lange, wörtliche Zitate**

Wenn man denkt, ein längeres Zitat sei nötig, dann setzt man dieses hinter einen Doppelpunkt. Der Autor beginnt seinen Artikel mit der Aussage: "Es geht ja nicht darum, ... " (Z. 1, 9, 13).

#### **→ Zitat im Zitat bzw. wörtliche Rede im Zitat**

Ein Zitat im Zitat bzw. eine wörtliche Rede in einem Zitat wird mit einfachen Anführungszeichen

' ' / oder < > gekennzeichnet.

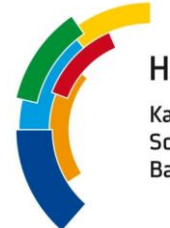

**Helene Weber Schule** 

Kaufmännische und Sozialpflegerische Schule **Bad Saulgau** 

**Wirtschaftsgymnasium GFS/Seminararbeit Alles rund um das Zitieren**

### **Stilistisch schön zitieren**

### **→ Beispiel 1: Mit nachgestelltem Begleitsatz**

"Erwin war ein kleiner Mann mit dickem Bauch" (S. 22, Z. 11 - 13). So beginnt die Beschreibung der äußeren Erscheinung.

### **→ Beispiel 2: Mit eingebautem Begleitsatz**

"Erwin war", so beginnt die Beschreibung des Äußeren, "ein kleiner Mann mit dickem Bauch" (S. 14, Z. 11 ff.).

### **→ Beispiel 3: Mit in den Satz eingebautem Zitat (die elegantere Lösung!)**

Wenzels "Verwirrung" (S. 9, Z. 11) bei seinem Fluchtversuch aus dem Wirtshaus, interpretiert der Kellner als Suche nach dem Waschraum.

In einer Situation bemängelt der Kranke, er sehe "immer nur das gleiche Stück der Fabrik" (Z. 22).

## **Beispiele für Quellenangaben (im Literaturverzeichnis und in Fußnote)**

### • **Einzelwerke (Autor 1) Nachname, Vorname/(evtl. Autor 2 wie 1):**

Titel. Untertitel, Erscheinungsort + Jahr

#### **Beispiel ein Autor:**

Mayer, Hermann: Die römische Republik, München 2001.

#### **Beispiel mehrere Autoren:**

Mayer, Ulrich/Mackert, Hans (u.a.): Die Entstehung der Leere, München 2001.

### • **Artikel (Zeitung, Lexika, Zeitschrift...)**

#### **Beispiel:**

Robert Pesch, Zur Entstehung des Glaubens an die Aufklärung, in: Spiegel, 53 2001, S. 128 - 133.

• **Internet**

#### **Beispiele:**

http://www.uni-stuttgart.de/philo/index.php?id=962, Abrufdatum 08.09.2022.

http://www.uni-stuttgart.de/philo/index.php?id=962, (08.09.2022).

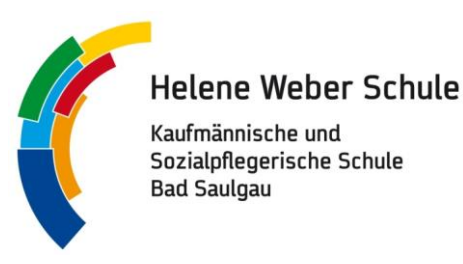

#### **Beispiel 1:** So sollte es aussehen. Auszug aus einer Seminararbeit

 $\rightarrow$  Hier siehst du, wie man verschiedentlich zitieren kann und wie Fußnoten formal korrekt gestaltet werden.

In der mittelalterlichen Wärmeperiode verdichtete sich der bis dato als "Streubesitz" praktizierte Weinbau zunehmend. Zum Faktor Klima trat der Faktor Stadt und damit der Faktor Markt hinzu, welcher mit dem Weinbau in einem wechselseitigen Verhältnis stand.<sup>1</sup> Schenk spricht in diesem Zusammenhang von einem "Komplementärsystem aus ländlichen Produktionsräumen [...] Stadthöfen als Vermarktungseinrichtungen des >>ländlichen Mehrwertes<<".<sup>2</sup> Begünstigt wurde der Absatz des Tübinger Weins durch die Lage der Stadt an der "Weinstraße", welche von Straßburg nach Ulm führte und eine der wichtigsten Verkehrswege im mittelalterlichen Südwestdeutschland darstellte. Für Bebenhausen sind die bedeutenden Städte und Märkte Tübingen, Reutlingen, Esslingen und vor allem Ulm – Hauptumschlagsplatz des spätmittelalterlichen Weinhandels in Südwestdeutschland – zu nennen.<sup>3</sup> Das Kloster Bebenhausen nutzte zur Vermarktung seiner Weine geschickt seine Stadthöfe.<sup>4</sup> Seit 1292 besaß Bebenhausen – durch den Verkauf eines Ulmer Bürgers und weiterer Zukäufe – einen Stadthof in Ulm<sup>5</sup>. Aufgrund geschickter Verhandlungen hatten die Bebenhäuser Zisterzienser weitläufige Steuerprivilegien<sup>6</sup>. So musste trotz Ausschanks aus zwei Zapfen in Ulm kein Umgeld<sup>7</sup> bezahlt werden, seit 1296 waren sie gar durch einen Erlass König Adolfs gänzlich von allen Steuern und Abgaben befreit und den Gesetzen nach den Bürgern Ulms gleichgestellt.<sup>8</sup>

**Hinweis für Word:** Cursor an die Stelle für die Hochzahl, dann [Strg] + [Alt] + [F], Cursor springt automatisch in die Fußzeile, dort kann jetzt der zugehörige Text eingetragen werden. Weitere Hinweise und Hilfen zum Erstellen von Formatvorlagen in MS Word zur Erstellung von Haus- und Seminararbeiten siehe die beiden Videos "Word für GFS und mehr, Teil 1" und "Word für GFS und mehr, Teil 2".

<sup>1</sup> Vgl., dazu beispielsweise die Arbeit Kammerers: Kammerer, Odile: Wein und städtische Lebenswelt im Elsaß, in: Lorenz, Sönke/Zotz, Thomas (Hrsg.): Spätmittelalter am Oberrhein. Alltag, Handwerk und Handel 1350 - 1525, 1. Aufl., Stuttgart 2001 (Aufsatzband zur großen Landesausstellung im Badischen Landesmuseum Karlsruhe, vom 29. September 2001 – 3. Februar 2002), S. 275 - 281. (künftig: Kammerer)

<sup>2</sup> Schenk, S. 18.

<sup>3</sup> Für Weinhandel vgl. z.B.: Sprandel, Rolf: Von Malvasia bis Kötzschenbroda: die Weinsorten auf den spätmittelalterlichen Märkten Deutschlands, in: Vierteljahresschrift für Sozial- und Wirtschaftsgeschichte, Beihefte Nr. 149 (1998), S. 83 ff. (künftig: Sprandel), aber auch ausführlich mit Nennung aller möglichen Probleme im Weinhandel, Konkurrenz und Handelspraktiken bei Schmitt, Sigrid: Mittelalterlicher Weinbau am Neckar, in: Schrenk, Christhard/Weckbach, Hubert: Weinwirtschaft im Mittelalter. Zur Verbreitung, Regionalisierung und wirtschaftlichen Nutzung einer Sonderkultur aus der Römerzeit, Vorträge des gleichnamigen Symposiums vom 21. bis 24. März 1996 in Heilbronn, Heilbronn 1997, S. 93 - 121 (Quellen und Forschungen zur Geschichte der Stadt Heilbronn 9), hier S. 112 - 119. (künftig: Schmitt) und bei Volk, S. 141 ff.

<sup>4</sup> Siehe u.a. Rösener, S. 91.

<sup>5</sup> Detailliert beschrieben bei: Nübling, Eugen: Ulms Weinhandel im Mittelalter. Ein Beitrag zur deutschen Städte- und Wirtschaftsgeschichte, Ulm 1893, S. 7 f. (künftig: Nübling Weinhandel)

<sup>6</sup> Eine Übersicht darüber bei: Frank, Heinrich: Steuern im Mittelalter. Weltliche und kirchliche Geld-, Sach- und Arbeitsleistungen, besonders in Freiburg i. Üe., 1. Aufl., Freiburg 1995. (Diss.) (künftig: Frank). Nur um eine Vorstellung davon zu bekommen, mit welchen Summen hier zu rechnen sind: Die Stadt Freiburg verlangte 1414 beispielsweise ein Ungeld pro verbrauchtes Saum Wein von 8 Schilling und 4 Schilling pro Saum bei der Ausfuhr des Weines! Vgl. Frank, S. 113.

 $7$  Eine Getränkesteuer. Vgl. dazu Kapitel "Weinpreise".

<sup>8</sup> Nübling Weinhandel, S. 8 f.

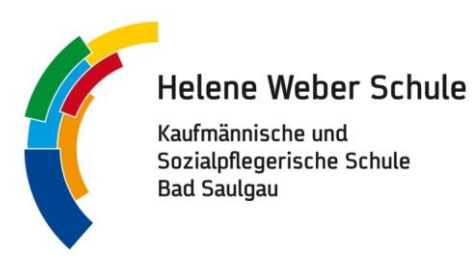

### **Beispiel 2:** So sollte es nicht aussehen - Ein Plagiat (Schülerbeispiel)

→ Selbst, wenn die Quelle im Literaturverzeichnis angegeben wäre (was sie ebenfalls nicht war!), wäre es, wegen der fehlenden "", ein Plagiat gewesen!

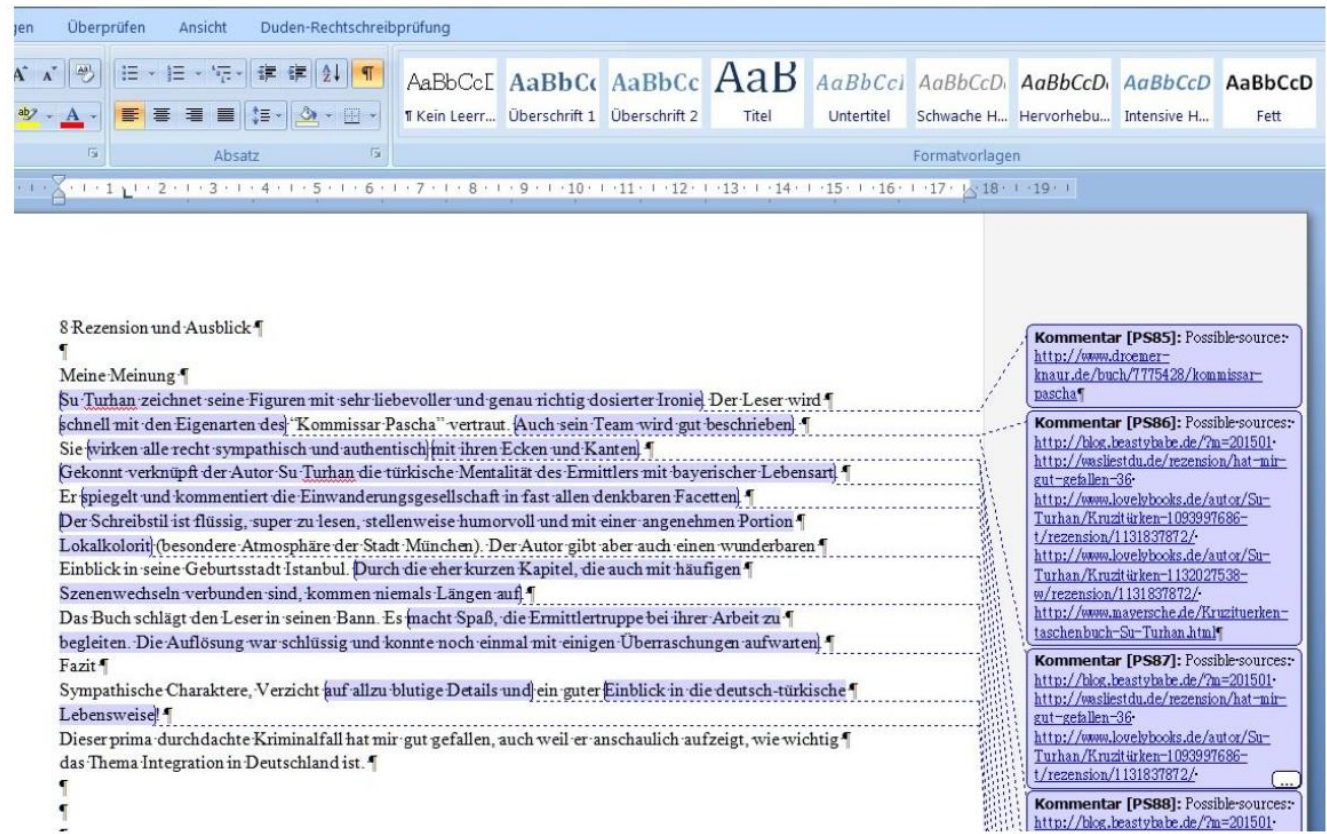

*Abbildung 1: Screenshot des Auszuges aus einer Schülerarbeit (mit Plagiatssoftware überprüft)*

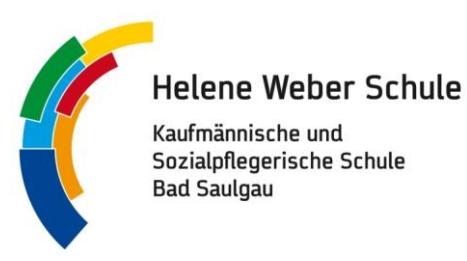

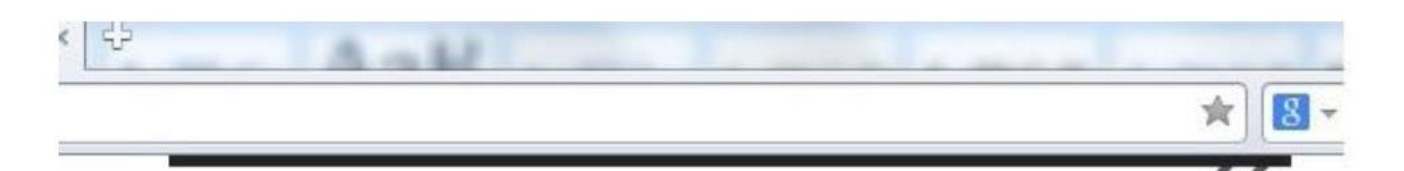

"Su Turhan schafft hier eine Hauptfigur, die erstaunlich mehrschichtig ist. Er zeichnet das eigenbrötlerische und tiefsinnige Charakterbild eines liebenswerten und einsamen Machos, der zwar aufbrausend und leidenschaftlich, aber nicht brutal ist. (...) Auch die Charaktere der Nebenfiguren entfalten sich wunderbar tiefgängig, machen Wandlungen mit und lassen noch genug Spielraum für nachfolgende Bücher mit ihnen."

"Der Krimi KOMMISSAR PASCHA besticht durch eine spannende, logisch aufgebaute Handlung. Gekonnt verknüpft der Autor Su Turhan die türkische Mentalität des Errmittlers mit bayerischer Lebensart. (...) Der raubeinige aber liebenswerte Charakter des

*Abbildung 2: Screenshots der (nicht zitierten) Originalquellen im Vergleich*

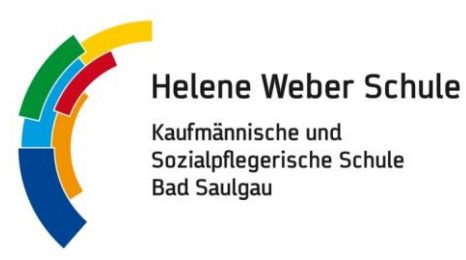

#### **Beispiel 3:** So sollte es nicht aussehen - Ein Plagiat (Schülerbeispiel)

Hier war die Quelle im Literaturverzeichnis zwar angegeben, aber nicht an der entsprechenden Stelle in der Schülerarbeit als Zitat kenntlich gemacht. Man sieht, dass große Teile einfach übernommen wurden, teils mit wenigen Änderungen umformuliert wurde.

Hier fehlen also die "" bei wörtlichen Zitaten bzw. Fußnoten bei umformulierten Abschnitten, die z.B. "vgl. xy" lauten könnten.

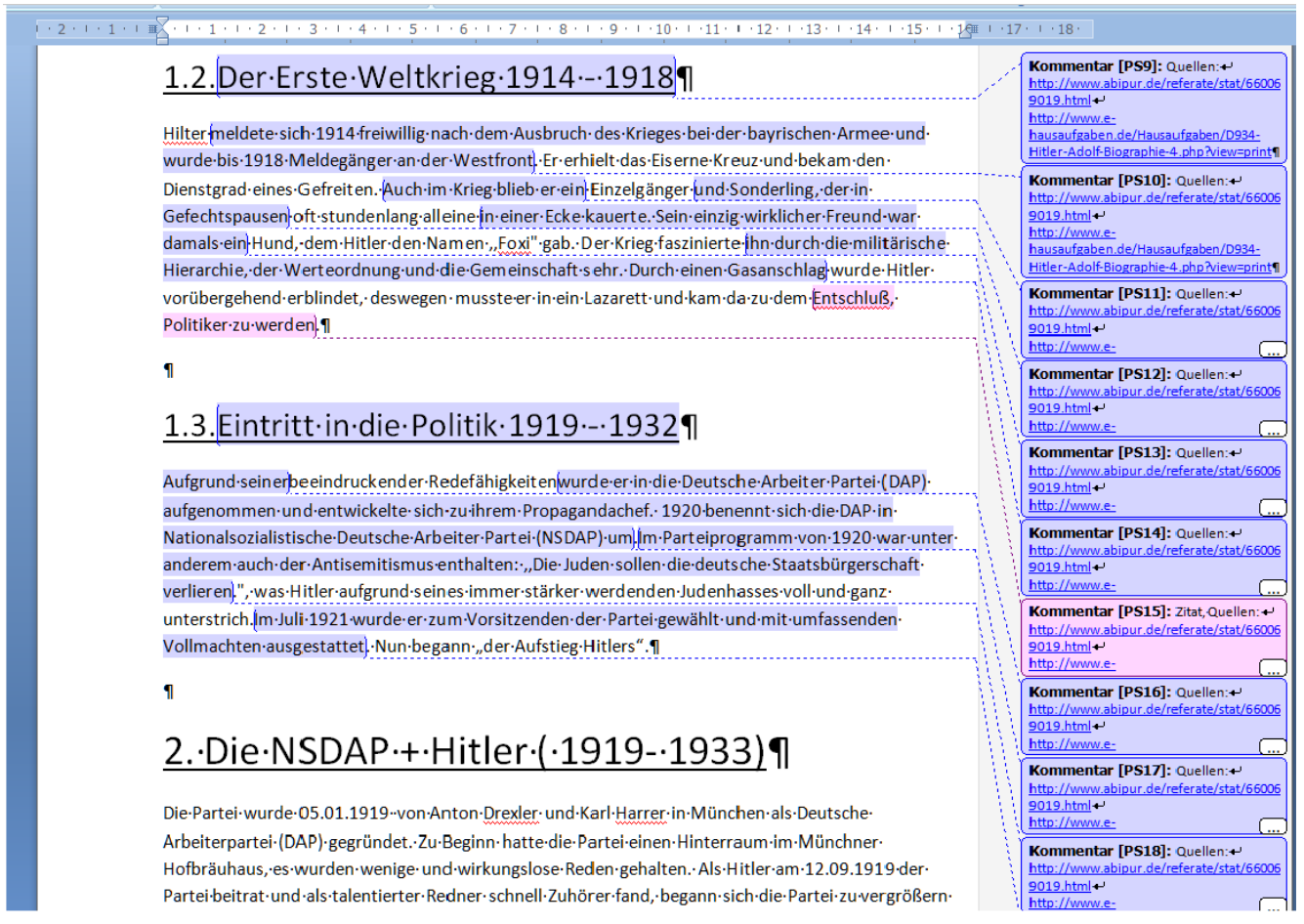

*Abbildung 3: Screenshot Auszug aus der Schülerarbeit (mit Plagiatsoftware überprüft)*

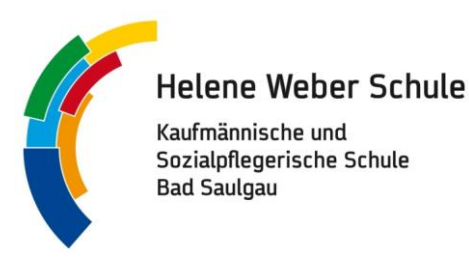

#### Opera © PlagScan Dokume... × © Hitlers Machtergre... × 45 La Downloads *Q***Highlighting** in htt... ×  $\times$ **®** Web  $\Omega$ **Ob**  $\leftarrow$ www.plagscan.com/highlight ★ 2. Der Erste Weltkrieg 1914 - 1918 E. nächster Treffer · meldete sich 1914 freiwillig nach dem Ausbruch des Krieges bei der bayrischen Armee und Club Med \? wurde bis 1918 Meldegänger an der Westfront  $L<sub>2</sub>$ . erhielt Dienstgrad eines Gefreiten und wurde mit dem Eisernen Kreuz beider Klassen ausgezeichnet  $\circ$ Auch im Krieg blieb er ein Eigenbrötler und Sonderling, der in Gefechtspausen seine Mal- und Luxus All-inclusive, Zeichenutensilien hervorholte oder oft stundenlang in einer Ecke kauerte. Familienferien, Badeferien, Last ÷ Sein einzig wirklicher Freund war damals ein weißer Terrier, dem Hitler den Namen "Foxi"; gab. Minute · Der Krieg prägte ihn durch die militärische Hierarchie, der Werteordnung und die Gemeinschaft www.clubmed.de sehr Durch einen Gasanschlag vorübergehend erblindet, faßte er in einem Lazarett den Entschluß. Politiker zu werden. >> Abi-Reise planen >> Abi-Zeitung gestalten 3. Eintritt in die Politik 1919 - 1932 >> Sprachreise planen · Aufgrund seiner agitatorischen Fähigkeiten wurde er in die Deutsche Arbeiter Partei (DAP) aufgenommen und h zu ihrem Propagandachef. · 1920 benennt sich die DAP in Nationalsozialistische Deutsche Arbeiter Partei (NSDAP) um. . Im Parteiprogramm von 1920 war unter anderem auch der Antisemitismus enthalten: . "Die Juden sollen die deutsche Staatsbürgerschaft verlieren. · Im Juli 1921 wurde er zum Vorsitzenden gewählt und mit umfassenden Vollmachten ausgestattet. . Im November 1923 scheiterte der Putsch, den Hitler zusammen mit Ludendorff geplant hatte und die NSDAP wurde verboten. · Hitler wurde am 1.4.1924 zu fünf Jahren Haft verurteilt, wurde aber schon im Dezember des selben Jahres vorzeitig entlassen. · In dieser Zeit schrieb er den ersten Band seines Buches "Mein Kampf" · Februar 1925: Er übernimmt die Führung der wiedergegründeten NSDAP. · Durch groß angelegte Propaganda und die Weltwirtschaftskrise 1929, nach der Reichskanzler Brüning Neuwahlen ansetzte, gewann die Partei immer mehr Anhänger und Wähler. 1931: NSDAP und DNVP bilden ein Oppositionsbündnis (Harzburger Front) gegen die Regierung Brünings · Hitler kandidiert 1932 für die Reichspräsidentenwahl, unterliegt aber Hindenburg. 4. Machtergreifung 1933 - 1939 · Hindenburg ernennt Hitler am 30.1.'33 zum Reichskanzler. • Ziele Hitlers: siehe "Entdecken und Verstehen", Band 3 . Wer nicht für die nationalsozialistische Herrschaft war, war in den Augen Hitlers und seinen

*Abbildung 4: Screenshot der (nicht kenntlich gemachten) Zitate aus der Originalquelle im Vergleich*

Quelle (übernommen, angelehnt, ergänzt und redaktionell bearbeitet): [https://sg-aalen.de/wp-content/uplo](https://sg-aalen.de/wp-content/uploads/2019/11/Wissenswertes-zum-Zitieren-Fu%C3%9Fnoten-in-GFS-und-Seminararbeit-neu-2016.pdf)[ads/2019/11/Wissenswertes-zum-Zitieren-Fu%C3%9Fnoten-in-GFS-und-Seminararbeit-neu-2016.pdf,](https://sg-aalen.de/wp-content/uploads/2019/11/Wissenswertes-zum-Zitieren-Fu%C3%9Fnoten-in-GFS-und-Seminararbeit-neu-2016.pdf) Abrufdatum 22.01.2023